## Conservatoire National des Arts et Métiers

292, rue Saint Martin – 75141 PARIS Cedex 03

# Chaire de Réseaux

Lundi 9 février 2010

## INFORMATIQUE

## RSX101 : Réseaux Et Télécommunications NFP104 : Réseaux Et Protocoles

Nature : CO Code U. E. : RSX101, NFP104 (TO et HTO)

3 pages (celle-ci comprise) Responsable : J.P. Arnaud

Année universitaire 2009-2010 Examen 1ère session

# Tous documents autorisés

Calculatrice scientifique non communicante aux dimensions réglementaires autorisée

Les téléphones mobiles et autres équipements communicants doivent être éteints et rangés pendant la durée de l'épreuve.

# Durée : 2 heures (Candidats tiers temps : 2 heures 40)

Vérifiez que vous disposez bien des 3 pages du sujet en début d'épreuve et signalez tout problème de reprographie le cas échéant.

Les réponses doivent être courtes et concises – et inférieures à 3 lignes dans la plupart des cas. Les justifications éventuelles des réponses doivent être claires. La correction tiendra compte de la concision et de la précision des réponses fournies.

#### 1) Question de cours (8 points, 1 point par question)

 a) Soit un réseau X.25. Expliquer pourquoi il est nécessaire pour chacun des nœuds du réseau de remonter à la couche réseau afin de prendre une décision de commutation ( 1 point ) Réponse :En X.25 l'identifiant de circuit virtuel (NVL) se trouve au niveau X25-3 (couche réseau du modèle OSI). Il est nécessaire de remonter à cette couche afin de pouvoir associer le NVL entrant à un NVL sortant et de le modifier dans le corps du message de ce niveau X25-3.

 b ) En ATM, expliquer le mécanisme utilisé par les nœuds du réseau pour se synchroniser sur la réception des cellules ( 1 point )

Réponse : Le flot des cellules est continue. C'est-à-dire que le dernier bit d'une cellule est suivi par le premier bit de la cellule suivante, sans intervalle de temps. Ainsi, c'est le HEC de portant sur l'entête de la cellule qui est utilisé pour synchroniser la réception.

 c) Dans un réseau IP, expliquer succinctement pourquoi : « la fragmentation c'est mal ! » ( 1 point )

Réponse : Alors que la plupart des fonctions de commutation sont réalisées d'une façon matérielle par des ASICs spécialisés (Network Processor Unit) par les équipements réseaux, la fragmentation est réalisée d'une façon logicielle par la CPU des équipements. Cela impacte fortement les performances globales de l'équipement réseau.

d) en IPv6, comment est traitée la fragmentation ? (1 point ) Réponse : IPv6 évite la fragmentation grâce à des mécanismes aux extrémités de la liaison de données.

 e) Soit la courbe ci-dessous représentant un signal modulé où Sd représente le premier symbole de la trame et Sf le dernier symbole de la trame :

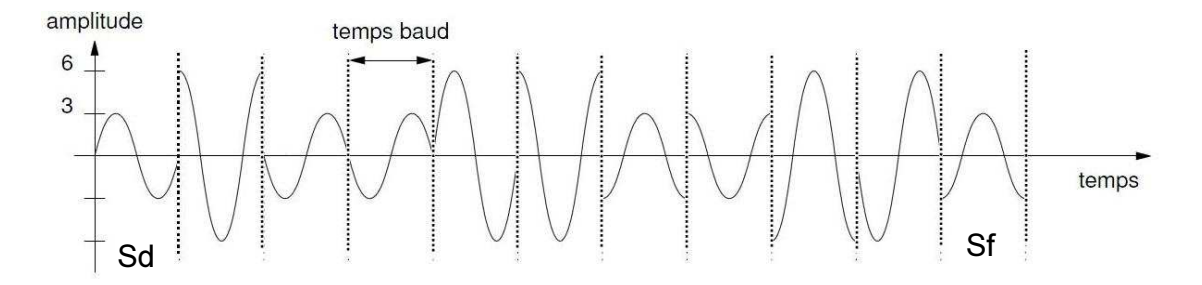

e.1) Indiquer quel sont les types de modulation utilisés ; ( 1 point ) Réponse : On identifie 2 types de modulation, l'une d'amplitude avec 2 niveaux différents [-3v ;+3v] et [-6v ;+6v], l'autre de phase avec 4 moments de phases distincts. On l'appelle modulation MAQ (QAM en anglais) pour Modulation en Amplitude et à porteuse en **Quadrature** 

e.2) Quelle est d'après vous la valence du signal ? ( 1 point ) Réponse : Le signal peut prendre 2x4 valeurs différentes, soit une valence de 8.

e.3) Quel est alors le nombre de bits équivalents à ce signal sur l'ensemble de la trame ? ( 1 point )

Réponse : 8 valeurs correspondent à  $2^3$ , soit 3 bits pour un temps baud. On compte 11 temps baud sur le graphique entre Sd et Sf, soit 11x3=33 bits

e.4) Si pour le premier symbole du signal représenté  $\varphi$  = 0, quelle est la valeur de  $\varphi$  pour les 3ème, 6ème et 7<sup>ème</sup> symboles ? (1 point)  $Ré$ *ponse :* $$3<sup>ème</sup> symbole,  $\varphi = \pi$$$ 

-  $6^{eme}$  symbole,  $φ = π/2$ -  $7<sup>ème</sup>$  symbole,  $φ = 3π/2$ 

### Problèmes

2) Problème 1 – Correspondance L2 <-> L3 (8 points)

Dans cet exercice, on utilisera pour les différentes adresses les notations symboliques définies dans la

Figure 1 ci-dessous. **Mask SN**  $x$  correspond au masque de sous réseau  $x$ .

La société ACME possède 2 sites. Sur chacun des sites, un seul LAN. L'interconnexion des deux sites est assurée via une liaison de VPN. Un protocole de routage est activé sur chaque routeur de façon à ce qu'ils puissent échanger les adresses des réseaux qu'ils savent joindre. Robert utilise le PC\_A.

Le serveur DNS connaît la correspondance entre le hostname de SRV B et l'adresse IP de SRV B.

#### Important : On considère qu'à l'instant t0, la table ARP de PC\_A est vide.

Robert souhaite lancer une commande PING sur le serveur B (hostname SRV\_B) sans pour autant connaître son adresse IP.

#### **Questions**

a) Indiquer quelles adresses IP doivent être connues de PC\_A afin que le PING de PC\_A vers SRV B puisse aboutir ( 1 point )

Réponse : PC\_A doit connaître sa propre adresse et le masque de sous-réseau associé, l'adresse IP de la passerelle, ainsi que l'adresse IP du serveur DNS.

On considère que les adresses IP identifiées à la question précédente sont bien renseignées sur PC\_A. Robert ouvre une fenêtre de commande sur le système d'exploitation et rentre la commande > Ping SRV\_B.

b) Indiquer le type de la première trame qui sera émise par l'interface de PC A ainsi que les adresses utilisées ( 1 point )

Réponse : PC\_A ne connaît pas l'adresse IP de SRV\_B. Il doit donc envoyer une requête de résolution au serveur DNS. Le serveur DNS se trouvant dans le même sous-réseau, PC\_A devra d'abord connaître l'adresse MAC du serveur DNS afin de pouvoir lui envoyer sa requête dans une trame Ethernet. La première trame émise par PC\_A sera donc une requête ARP avec comme adresse MAC source sa propre adresse, adresse MAC destination l'adresse de broadcast, comme addresse IP source sa propre adresse IP, et comme adresse de destination, l'adresse IP du serveur DNS.

c) Indiquer pourquoi cette première trame a été émise ( 1 point ) Réponse : Voir réponse b).

d) Décrire la façon dont PC\_A va apprendre l'adresse IP de SRV\_B ( 1 point ) Réponse : Il l'apprendra via la résolution réalisée par le serveur DNS en réponse à sa requête.

On considère maintenant que PC\_A connaît l'adresse IP de SRV\_B

e) Décrire dans l'ordre chronologique les différents messages échangés entre PC\_A et CE\_A, entre CE\_B et SRV\_B dans le sens aller et retour en précisant les adresses source et destination au niveau L2 et L3 ( 4 points )

Réponse : Voir le schéma ci-dessous

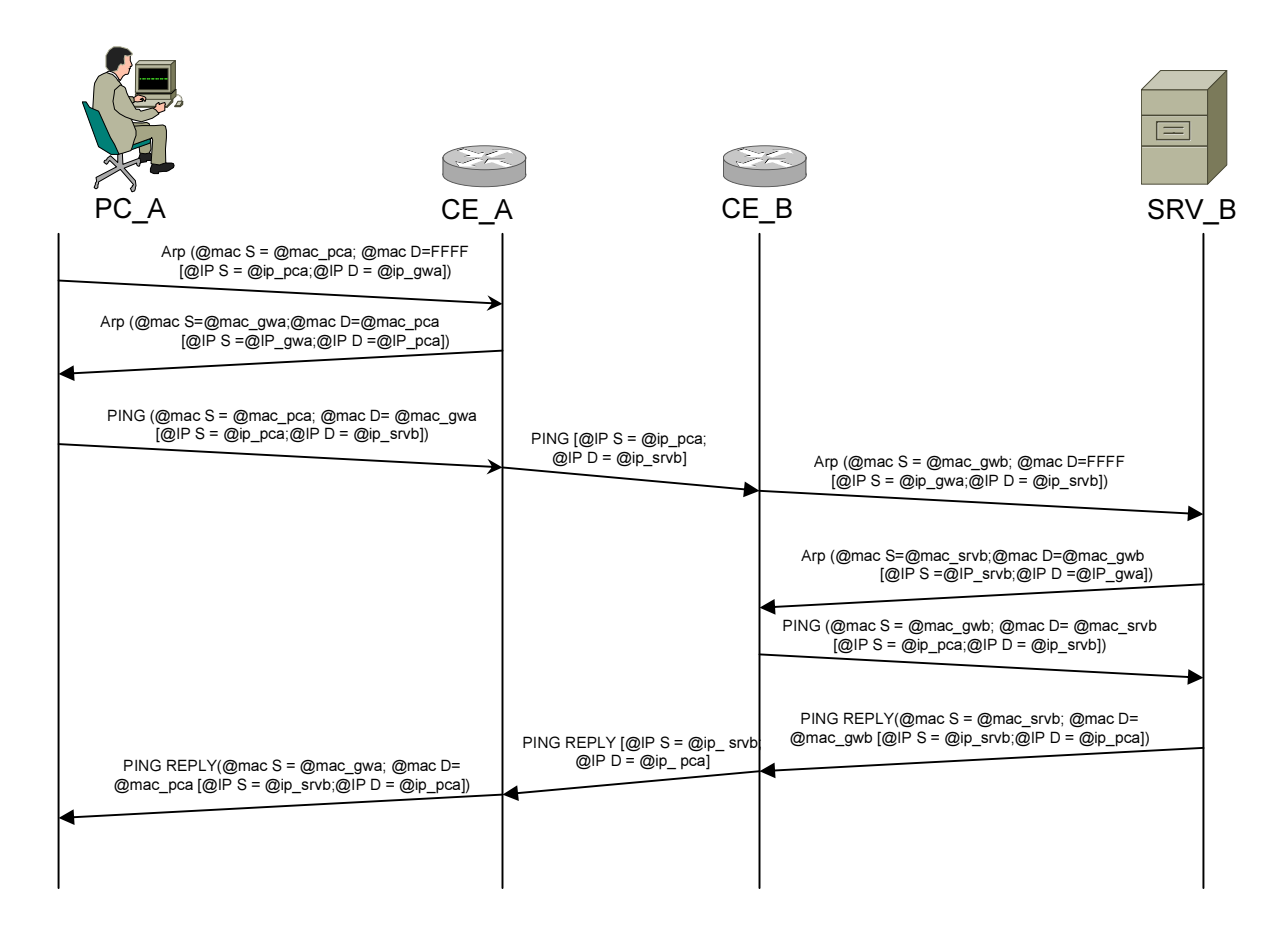

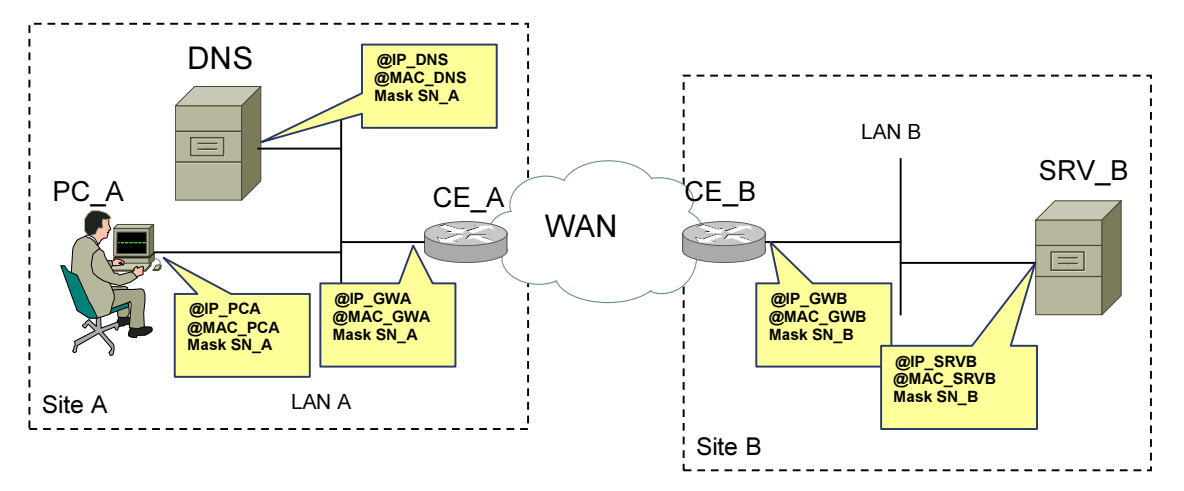

Figure 1 : Problème L2<->L3

### 3) Problème 2 (4 points)

La société ACME dispose d'une adresse de la classe C 212.135.15.0 pour son centre Parisien. Le centre est composé de 4 départements A, B, C, D. Chaque département veut posséder son propre sousréseau :

- Le département A veut pouvoir connecter 8 machines.
- Le département B veut pouvoir connecter 18 machines.
- Le département C veut pouvoir connecter 22 machines.
- Le département D veut pouvoir connecter 28 machines.

#### On demande :

- d'indiquer si la classe est suffisante pour satisfaire aux besoins - Justifier ; ( 1 point ) Réponse : La classe C est suffisante pour satisfaire aux besoins. En effet, avec une adresse de réseau de classe C, 8 bits sont disponibles pour d'une part faire le subnetting et d'autre part adresser les stations. 5 bits permettent d'adresser  $2^5$ -2 =30 hosts. Les 3 bits restants permettent seront utiliser pour le subnetting.

Pour chacun des départements, de définir : (2 points)

L'adresse de sous-réseau,

Réponse : On prend donc les 3 premiers bits pour faire le subnetting. Soit pour le premier sousréseau 001(32), le deuxième 010(64), le troisième 011(96) et le quatrième 100(128). D'où les adresses de sous réseau 212.135.15.32 pour A, 212.135.15.64 pour B, 212.135.15.92 pour C, 212.135.15.128 pour D.

o Le masque de sous-réseau,

Réponse : Avec les 3 premiers bits utilisés pour le subnetting, le dernier octet du masque de sous réseau vaut 128+64+32 = 224. Soit un masque de sous réseau pour chacun des sous-réseaux en 255.255.255.224.

o L'adresse de diffusion du sous-réseau, Réponse : Pour l'adresse de diffusion dans un sous-réseau, tous les bits correspondant à la partie host sont à 1, soit dans notre cas les 5 derniers bits ce qui équivaut à 16+8+4+2+1 = 31. D'où pour le sous-réseau A (32+31=63) une adresse de diffusion en 212.135.15.63 D'où pour le sous-réseau B (64+31=95) une adresse de diffusion en 212.135.15.95 D'où pour le sous-réseau C (96+31=127) une adresse de diffusion en 212.135.15.127 D'où pour le sous-réseau D (128+31=159) une adresse de diffusion en 212.135.15.159

o La première et la dernière adresse du sous-réseau.

Réponse : Pour chacun des sous-réseaux, la première adresse utilisable est celle du sous réseau + 1, la dernière l'adresse de diffusion -1

D'où pour le sous-réseau A, la 1<sup>ère</sup> adresse vaut 212.135.15.33 la dernière 212.135.15.62 D'où pour le SR B, la 1ère adresse vaut 212.135.15.65 la dernière 212.135.15.94 D'où pour le SR C, la 1<sup>ère</sup> adresse vaut 212.135.15.97 la dernière 212.135.15.126 D'où pour le SR D, la 1ère adresse vaut 212.135.15.129 la dernière 212.135.15.158

D pourrait-il connecter 48 machines, 70 machines, 200 machines ? (1 points) Réponse : D étant le dernier sous réseau à adresser, on peut envisager d'utiliser toutes les adresses nonutilisées pour ce sous-réseau. L'adresse de sous réseau choisie précédemment est 212.135.15.128 avec un masque à 255.255.255.224. L'utilisation d'un masque en 255.255.255.128 spécifiquement pour le réseau D n'introduit pas de confusion. Ainsi un seul bit est utilisé pour identifier le sous réseau D, laissant 7 bits pour la partie host. Avec 7 bits, on peut adresser jusqu'à  $2^7$ -2=126 stations.

---- fin de l'énoncé ---